## Convertir des résultats de compétences en note avec sacoche

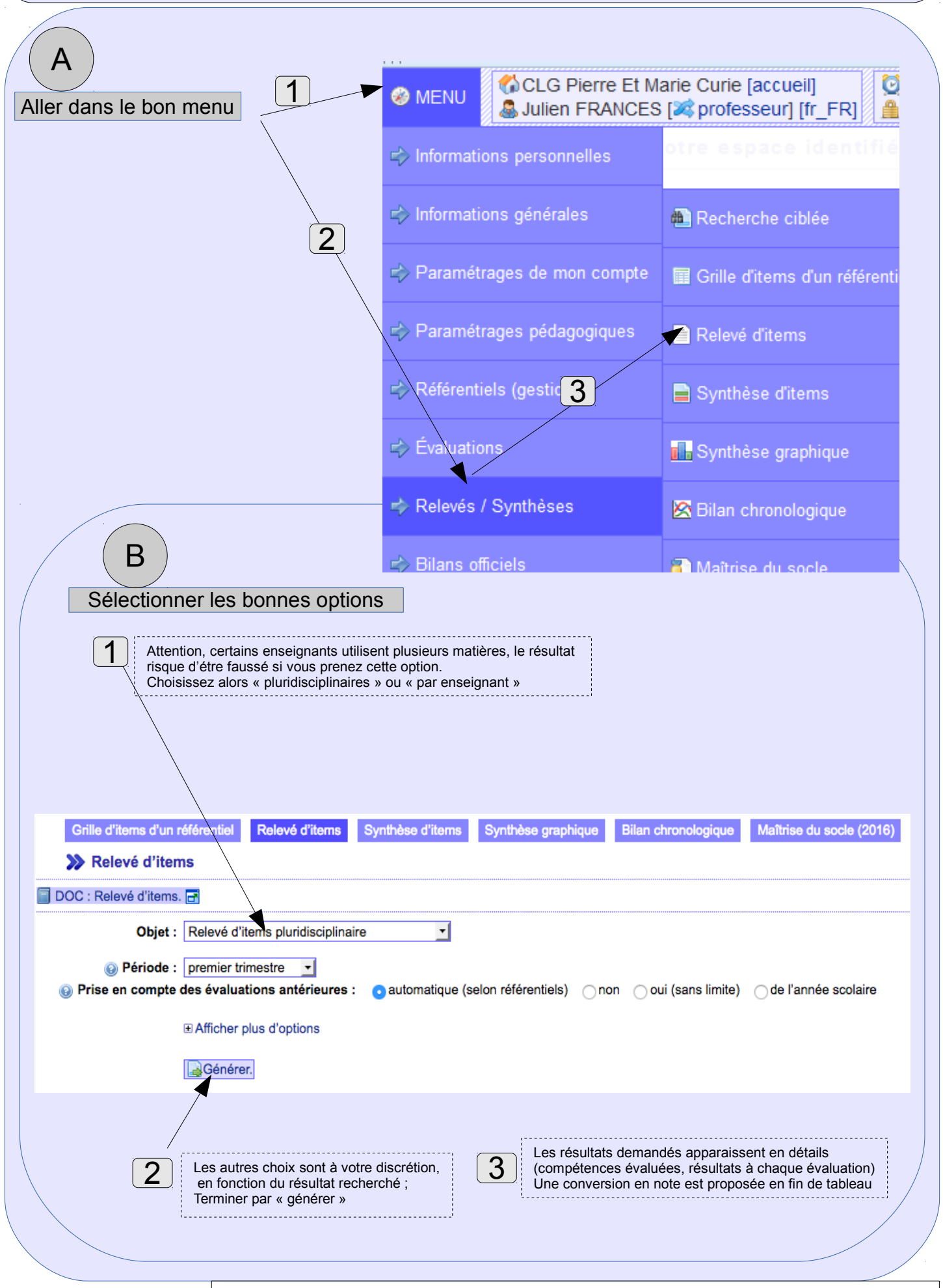

Tutoriel conversion note avec sacoche/ page 1 sur 1 / Juin 2018 / auteur : Julien Frances